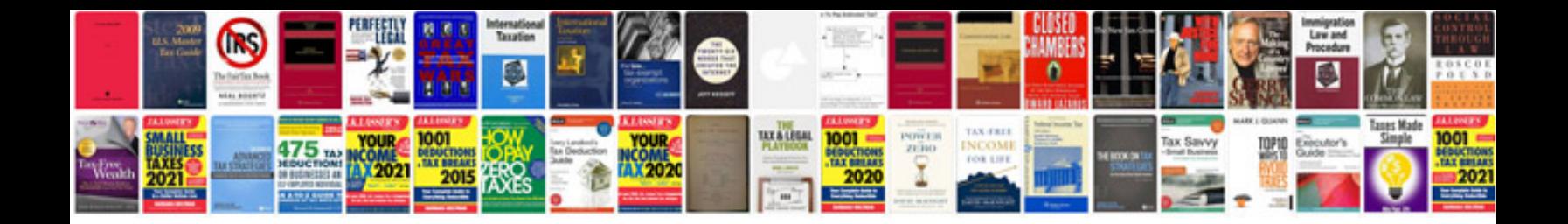

**Pdftohtml example** 

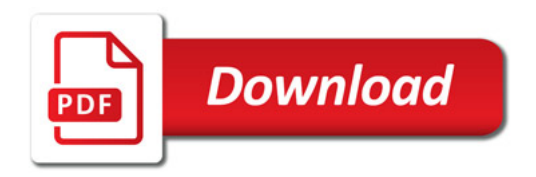

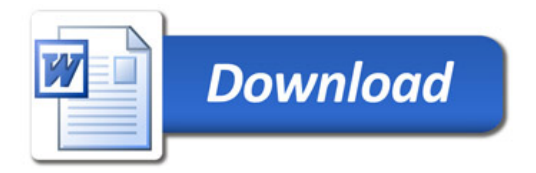